**FACULTAD DE INGENIERÍA ELÉCTRICA Y ELECTRÓNICA**

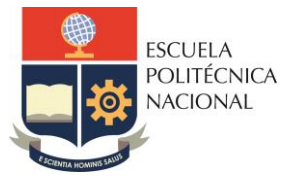

Carrera de Tecnologías de la Información Carrera de Electrónica y Automatización Carrera de Telecomunicaciones Carrera de Electricidad

# **CP - SISTEMAS DIGITALES**

# **PRÁCTICA N°3**

## **1. TEMA**

#### COMPUERTAS LÓGICAS ELEMENTALES

## **2. OBJETIVOS**

2.1. Analizar las compuertas básicas y su universalidad.

## **3. TRABAJO PREPARATORIO**

- 3.1. Consultar el significado de los siguientes términos
	- Lógica Positiva
	- Lógica Negativa
	- Sistema Digital
	- Sistema Analógico
- 3.2. Consultar la definición, función lógica, símbolos, numeración de circuitos integrados y tablas de verdad de las compuertas lógicas: AND, OR, XOR, NAND, NOR y XNOR, de dos entradas.
- 3.3. Consulte el esquema de conexión de un dip switch mediante pull-up y pull-down.
- 3.4. Diseñe usando elementos normalizados (resistencias, dip switch) un circuito que permita observar el funcionamiento de un diodo LED.
- 3.5. Diseñe en base a interruptores (dip switch), diodos LED y resistencias, 5 circuitos que permitan obtener el equivalente de las funciones AND, OR, NAND, NOR y NOT respectivamente.
- 3.6. Diseñe las compuertas XOR y XNOR de tres entradas utilizando compuertas AND, OR y NOT de dos entradas.

## **4. EQUIPO Y MATERIALES**

- Computadora: (Estos materiales y equipos se proveen por el laboratorio)
	- o Fuente de voltaje variable
- Cada estudiante debe traer:
	- o 1 Protoboard
	- o Cables para protoboard
	- o Leds
	- o Dip switch
	- o Demás elementos para armar los circuitos pedidos en el punto 3.5 y 3.6

### **5. PROCEDIMIENTO**

5.1. Implementar los circuitos correspondientes a los ítems 3.5 y 3.6 del trabajo preparatorio.

#### **6. INFORME**

- 6.1. Consultar la definición, función lógica, símbolos, numeración de circuitos integrados y tablas de verdad de las compuertas lógicas: AND, OR, XOR, NAND, NOR y XNOR, de tres entradas.
- 6.2. Diseñe las compuertas XOR, NOR y XNOR de cinco entradas utilizando compuertas AND, OR y NOT de dos entradas.
- 6.3. Conclusiones.
- 6.4. Recomendaciones.

#### **7. REFERENCIAS**

[1] TOCCI/WIDMER/MOSS. "Sistemas Digitales. Principios y Aplicaciones". Prentice Hall. 10ma. Edición. 2007.

[2] NOVILLO CARLOS A., "Sistemas Digitales" Quito, Escuela Politécnica Nacional, 2010.

[3] MAXIMEZ DAVID, "VHDL El arte de programar sistemas digitales", Editorial Continental, 2002.

**Elaborado por:** Víctor Reyes

**Revisado por:** Ing. Ramiro Morejon, MSc./ Jefe de Laboratorio